# Aleksander Waleczny **(aleksander)**

Limit pamieci: 32 MB Limit czasu: 1.00 s

Aleksander Waleczny potrzebuje Twojej pomocy. Jego armia składa się z  $N$  oddziałów, każdy z nich ma określoną zdolność bojową. Aby przejąć kontrolę nad światem przyszły król musi pokonać  $M$  państw. Jest on do tego doskonale przygotowany i posiada dokładne dane na temat kazdego z nich. Wie w szczegól- ˙ ności jak mocny oddział trzeba wysłać do bitwy, aby mieć zagwarantowaną wygraną. Jednak Aleksander zwany Walecznym jest przezornym dowódcą i do każdej bitwy chce wysłać najsłabszy ze swoich oddziałów, który gwarantuje mu wygraną. W ten sposób bedzie miał wciąż dostępną możliwie największą siłę bojową na wypadek niespodziewanego ataku. Dodatkowo każda bitwa rozpoczyna się dopiero po zakończeniu poprzedniej, dzięki czemu wszystkie oddziały są zawsze gotowe do walki.

Aleksander zażyczył sobie, abyś przygotował listę oddziałów spełniającą jego wymagania.

Napisz program, który: wczyta opis oddziałów oraz państw, wyznaczy dla każdego państwa oddział, który powinien go pokonać i wypisze wynik na standardowe wyjście.

## **Wejscie ´**

W pierwszym wierszu wejścia znajdują się dwie liczby naturalne  $N$  oraz  $M$ , oddzielone pojedynczym odstępem i oznaczające kolejno liczbę oddziałów oraz liczbę państw, które chce podbić Aleksander.

W kolejnym wierszu znajduje się  $N$  liczb całkowitych  $A_i$ , pooddzielanych pojedynczymi odstępami, oznaczających zdolność bojowa kolejnych oddziałów. Ponieważ wartości te są liczone bardzo dokładnie, żadne dwa oddziały nie mają tej samej zdolności bojowej.

W ostatnim wierszu wejścia znajduje się  $M$  liczb  $B_i$ , pooddzielanych pojedynczymi odstępami, określających minimalną wymaganą zdolność bojową oddziału potrzebną do wygrania z każdym kolejnym państwem.

# **Wyjscie ´**

W pierwszym (i jedynym) wierszu wyjścia powinno się znaleźć  $M$  liczb całkowitych. Gdzie  $i$ -ta liczba oznacza numer oddziału, który powinien walczyć z państwem o numerze  $i$ . Jeżeli taki oddział nie istnieje należy wypisać -1.

Oddziały numerowane sa kolejnymi liczbami naturalnymi od 1 do  $N$  włacznie.

## **Ograniczenia**

 $1 \le N, M \le 100\,000, 1 \le A_i, B_i \le 10^9.$ 

#### **Przykład**

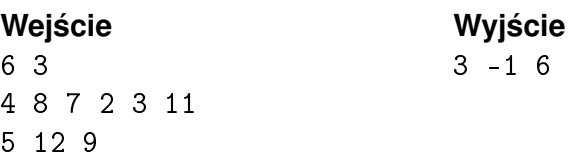